## **Alcatel-Lucent OmniTouch™ 8082 My IC Phone**

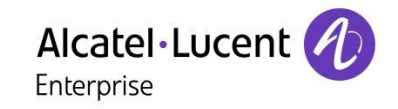

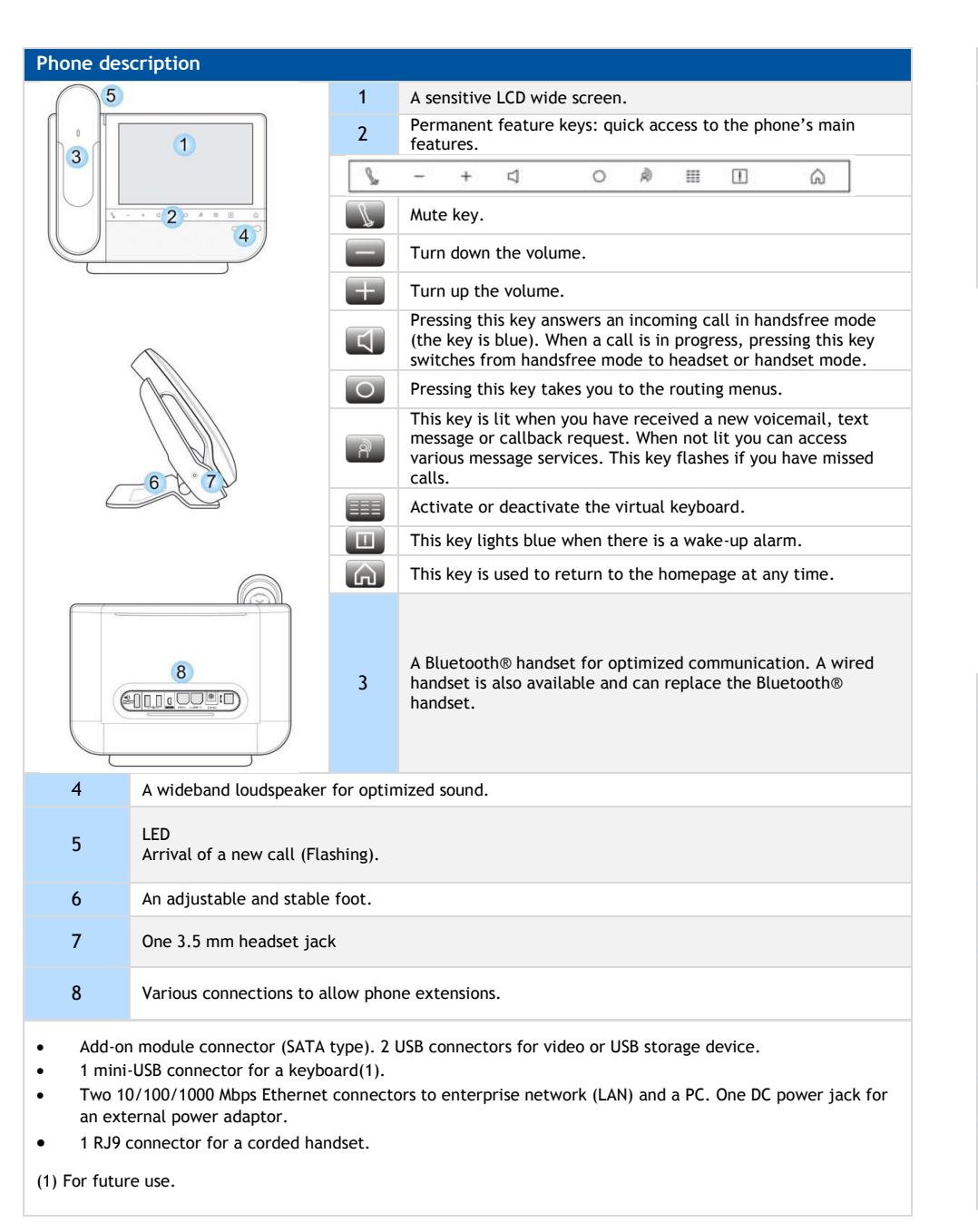

## **Bluetooth® wireless handset** Off-hook/On-hook.

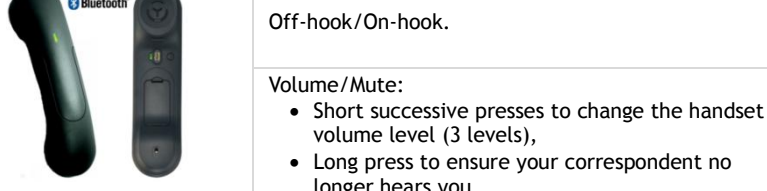

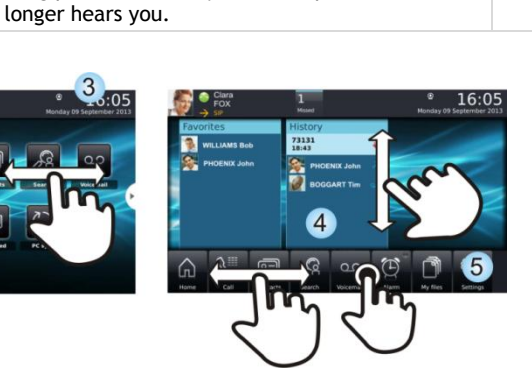

Homepage in standard mode Homepage in standard mode

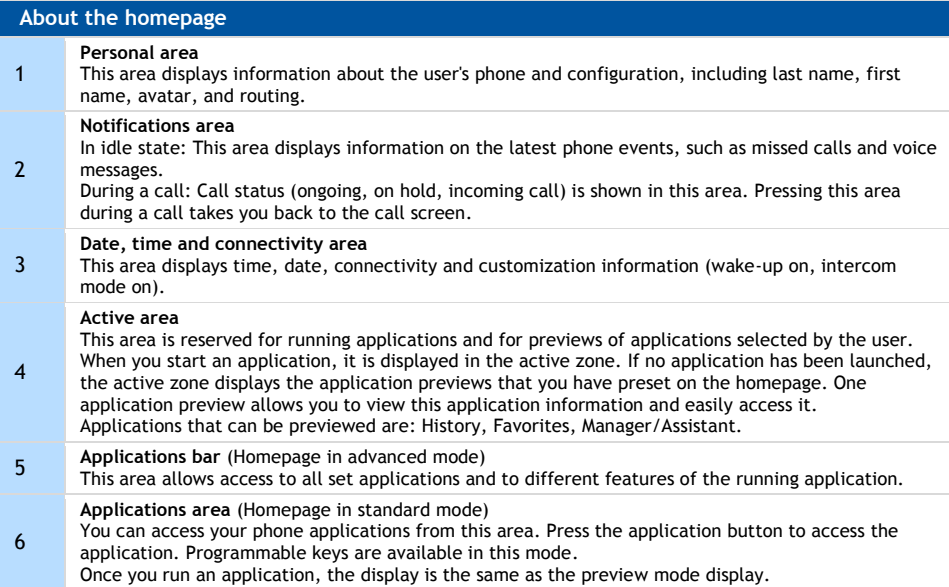

Related Documentation - Other languages for these Safety and Regulatory Instructions and User Documentation are available at the following Web site: http://enterprise.alcatel-lucent.com?product=All&page=Directory. Alcatel-Lucent copyright © 2014–QG8082-8AL90877USABed01-R300

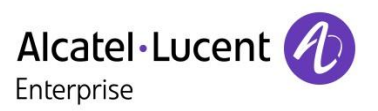

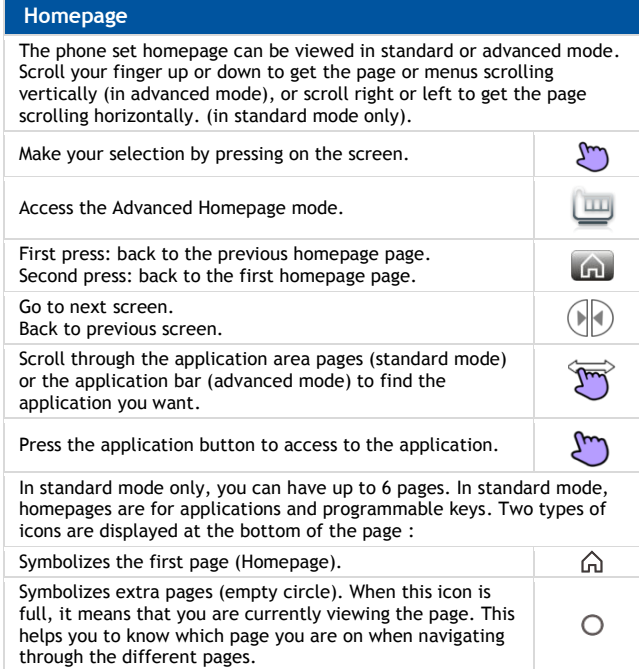

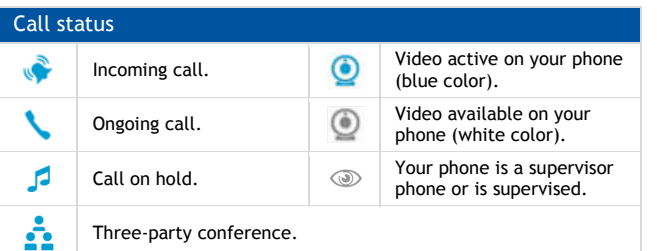

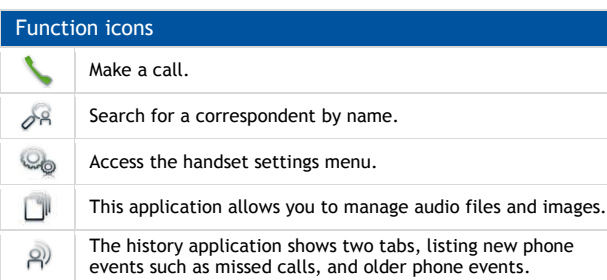

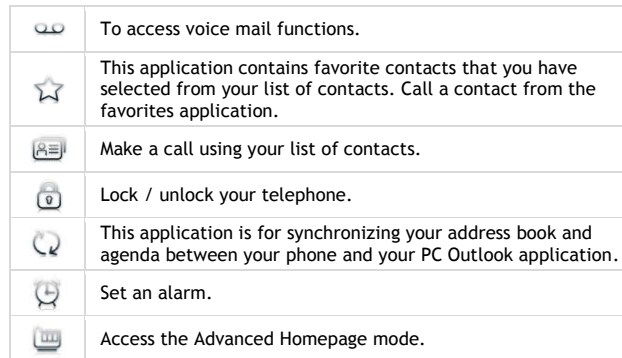

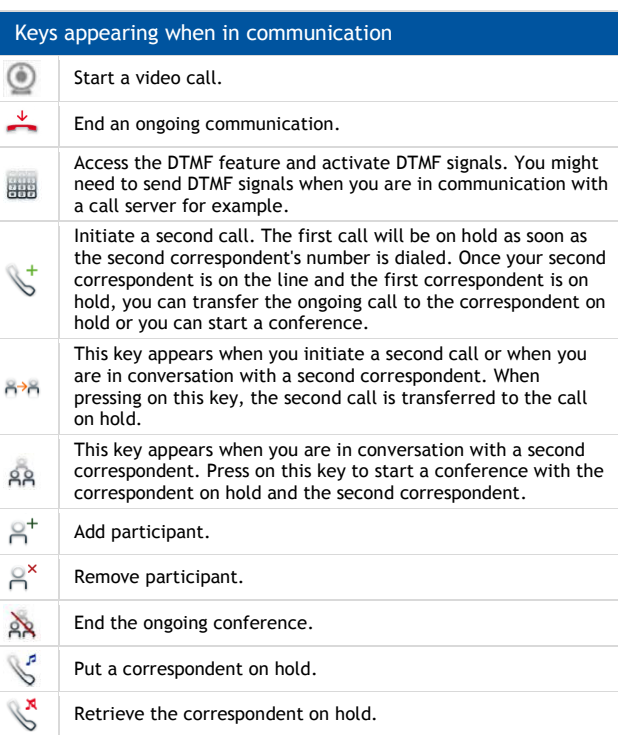

Record the ongoing conversation. The recording is stored in the voicemails menu.

 $\mathbb{C}$ Pause the recording of the current conversation. Resume the recording of the conservation.

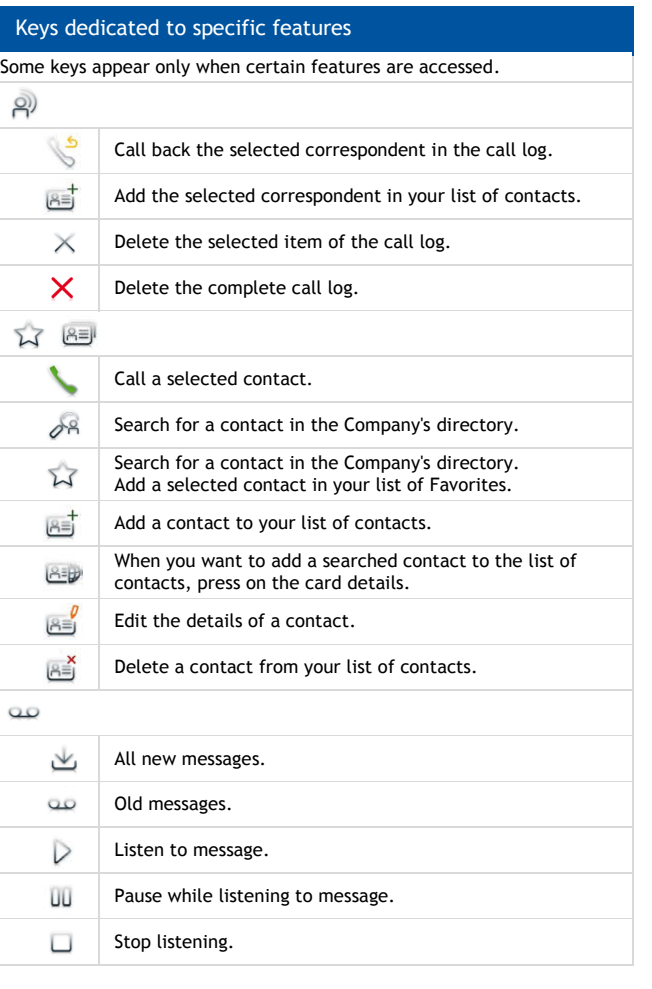

Related Documentation - Other languages for these Safety and Regulatory Instructions and User Documentation are available at the following Web site: http://enterprise.alcatel-lucent.com?product=All&page=Directory. Alcatel-Lucent copyright © 2014–QG8082-8AL90877USABed01-R300